## **Installer VISE 8.5 VCT Conversion**

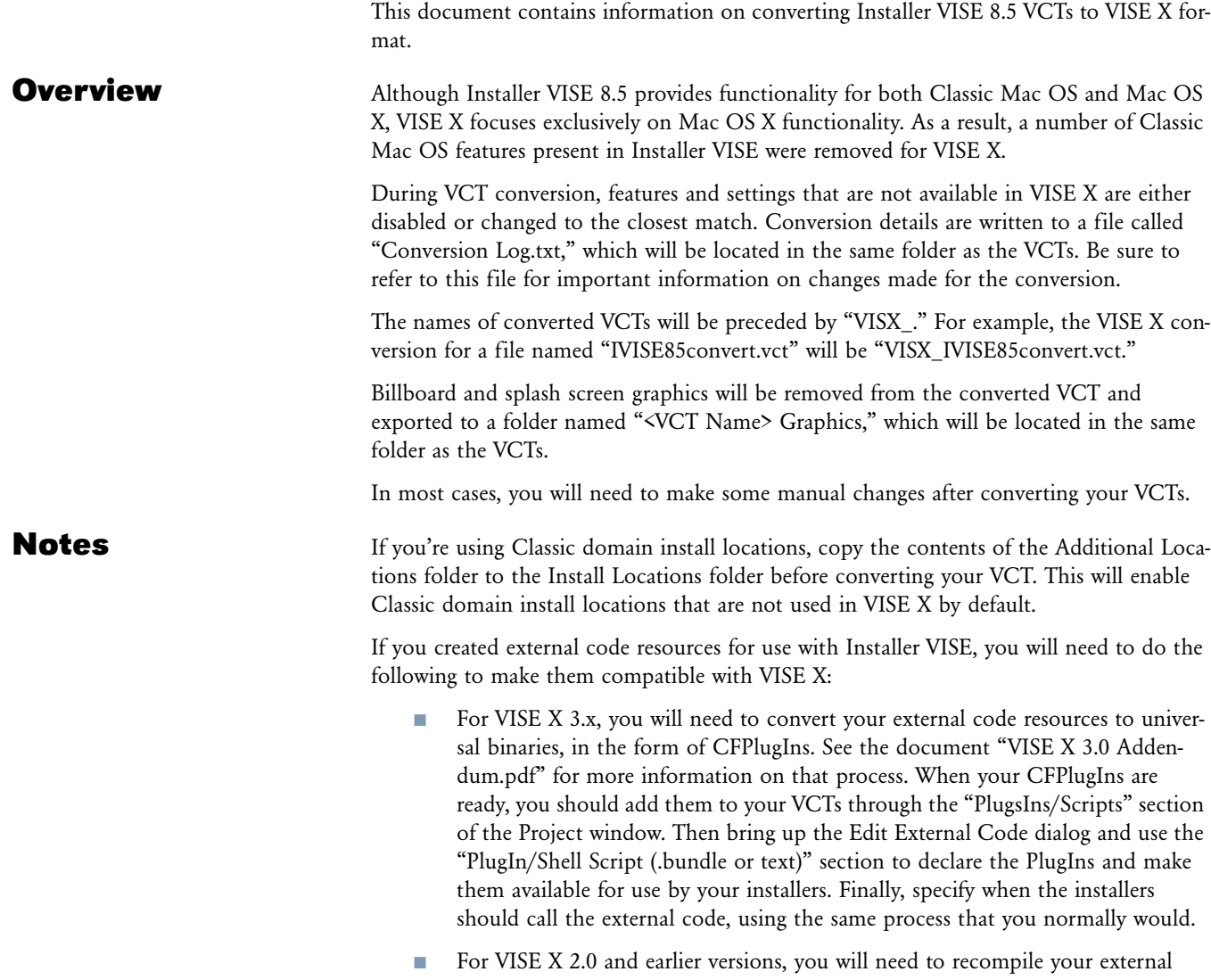

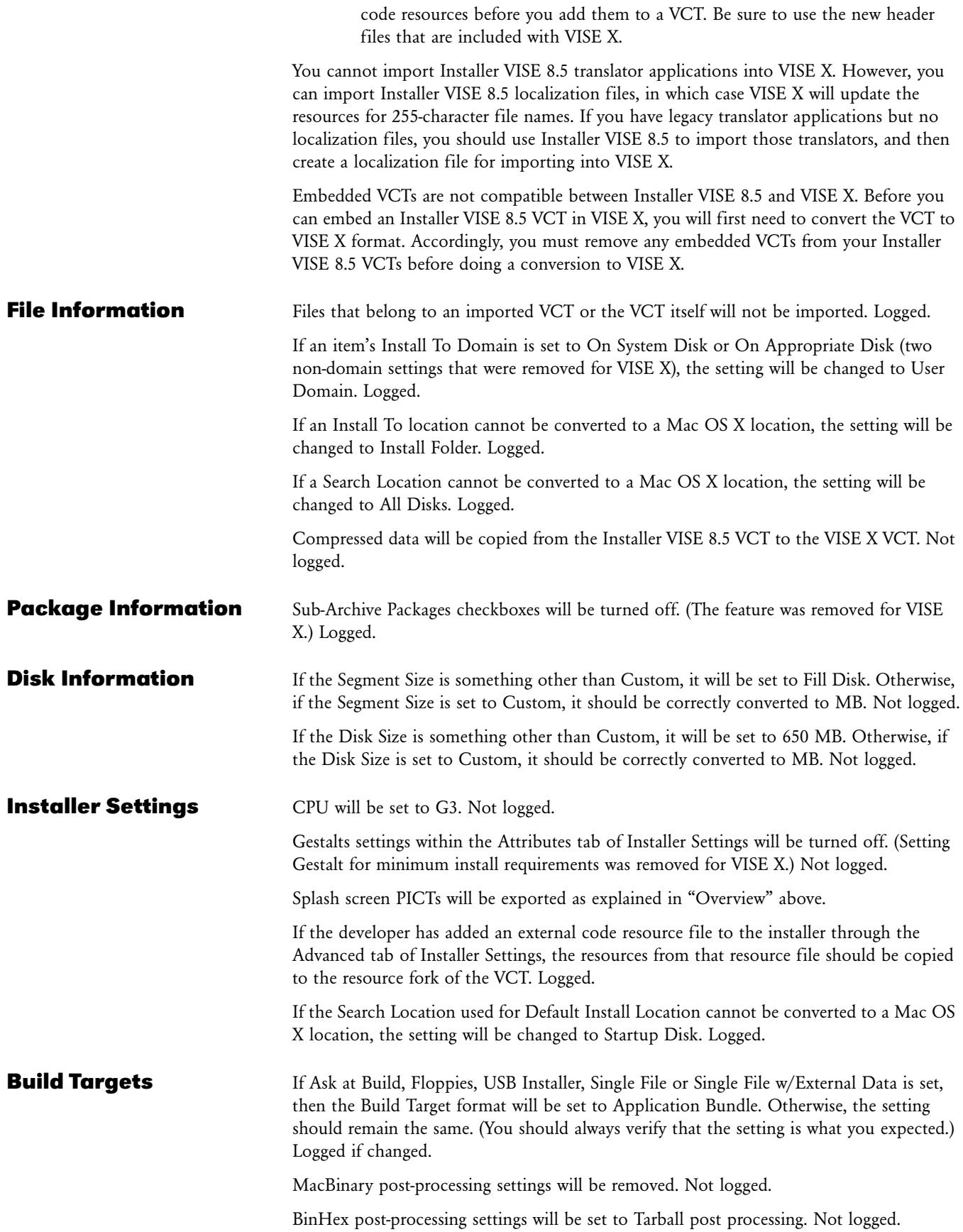

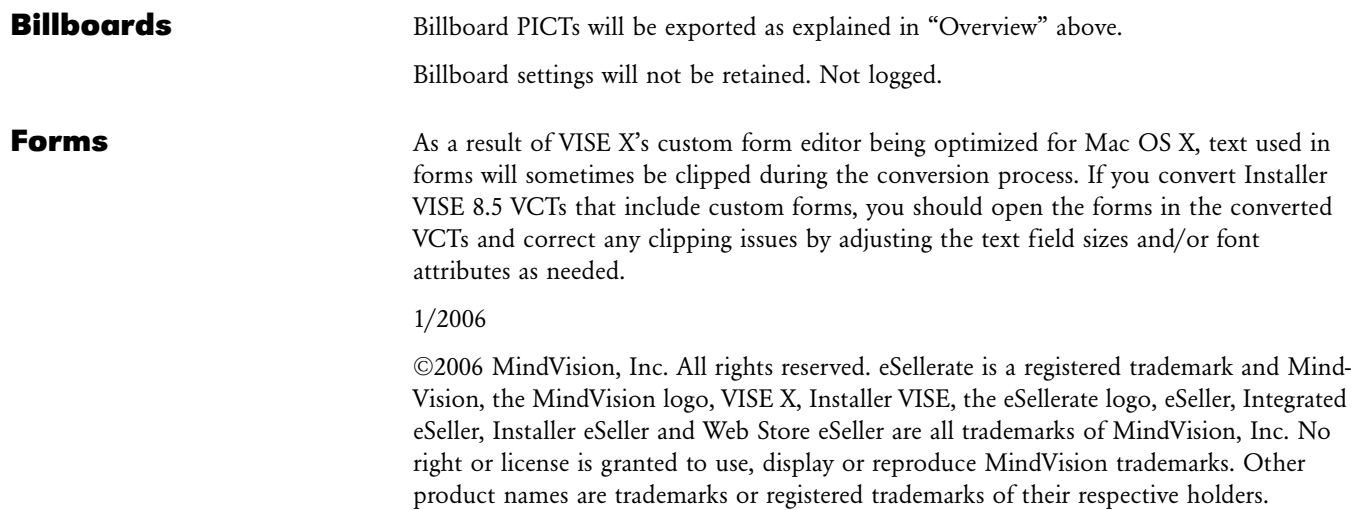